#### Stanford CS224v Course

Conversational Virtual Assistants with Deep Learning

#### **Lecture 3**

#### **Knowledge Assistants Grounded on Structured Data on Small Domains**

Monica Lam & Shicheng Liu

1

# Let's See What Chat-GPT can do

2

Hey! Can you suggest a vegan place in Palo Alto that is good for brunch?

 $\circledast$ 

Of course! One popular vegan-friendly place in Palo Alto for brunch is "Veggie Grill." It's a fast-casual restaurant that offers a variety of plant-based options, including breakfast items. Keep in mind that restaurant information can change, so I recommend checking their current menu and reviews before heading over. Enjoy your brunch!

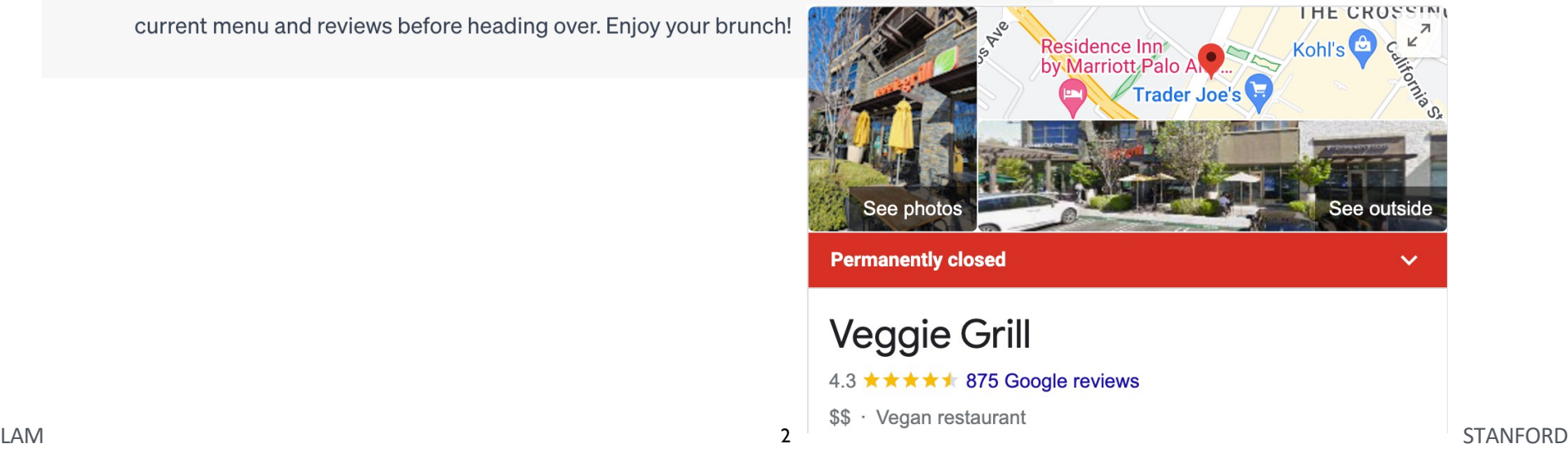

### This Lecture

Based on an ongoing project: Yelpbot

- Goal: A factual conversational chatbot for consumers
- Drove the development of a general framework
	- Testing on Amazon products
- Status: *Preliminary* evaluation is promising

Why we choose this topic for Lecture 2?

• Experience / general framework: useful for your project

### Lecture Goal

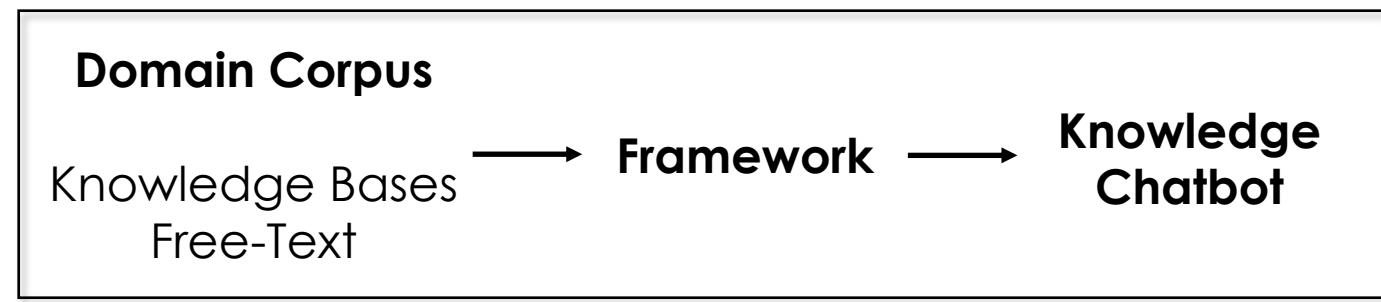

- Why knowledge bases?
- Why formal representation for NL (SQL)?
- Semantic parsing: Translates natural into formal language
- Combining databases and free-text
	- A *new* formal language: SUQL (Structured & Unstructured Query Language)

# Public Live Knowledge Bases

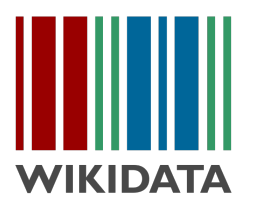

- A community-driven knowledge graph
	- 100M items: each Wikipedia page has an item in Wikidata
	- 10K properties (3K relevant), 12B facts, 22K contributors
	- Represented in a semantic web, retrieved with SPARQL (Property, ID, value)

# Public Knowledge Bases: Schema.org

- The web has a schema: **Schema.org**
	- Structured data to mark up web pages
	- Mainly used by search engines
	- It covers many domains, including ebay, restaurants, hotels, people, recipes, products, news …
	- Core: 792 types, 1447 properties
	- + extensions

```
<script type="application/ld+json">
\left\{ \right. @type: "restaurant",
   name: "The French Laundry",
   servesCuisine: "French",
   aggregateRating: {
     @type: "AggregateRating",
     reviewCount: 2527,
     ratingValue: 4.5
 }
 ...
                } Schema.org markup on Yelp
```
# Private Knowledge Bases

- Every company is a data company [Forbes 2018]
	- Products: Retail (all of ebay), flights, restaurants (menu, opening hours) songs, music, books
	- Finance: stocks
	- Every organization: People (employees, customers, students, patients) Finance
- Personal information: Calendar, emails
- Challenges in data acquisition
	- Proprietary or personal information
	- User privacy
	- Recent dataset: BIRD dataset of many SQL databases [Li et al.]

7 Jinyang Li et al. Can LLM already serve as a database interface? a big bench for large-scale

LAM database grounded text-to-sqls. https://arxiv.org/pdf/2305.03111.pdf 7

### Lecture Goal

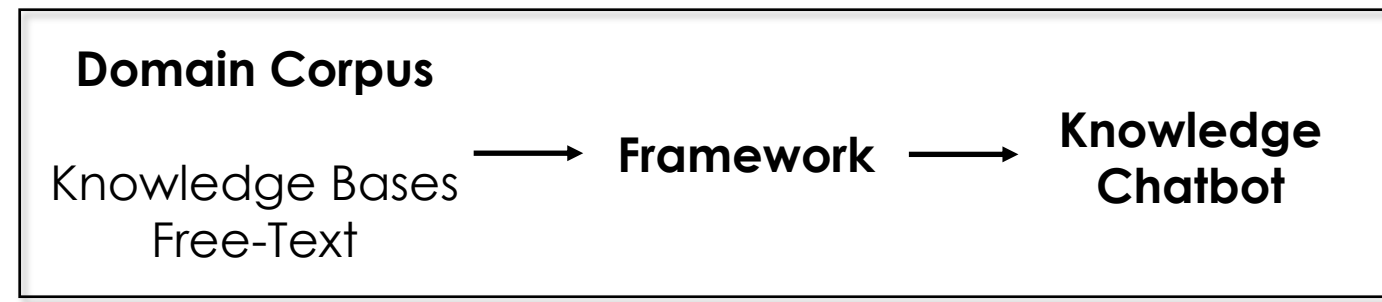

- Why knowledge bases?
- **Why formal representation for NL (SQL)?**
- Semantic parsing: Translates natural into formal language
- Combining databases and free-text
	- A *new* formal language: SUQL (Structured & Unstructured Query Language)

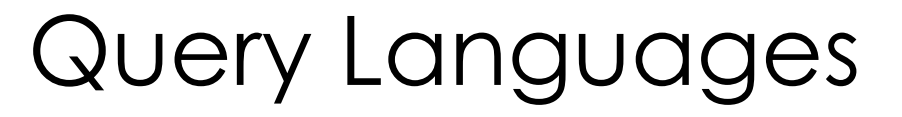

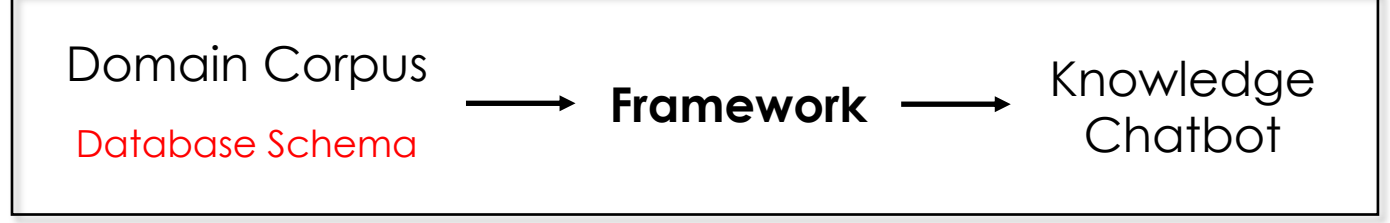

- A FEW common query languages:
	- Databases (SQL): Tables with a fixed schema this lecture
	- Knowledge bases (SPARQL, New4j): Graphs with nodes (entities), edges (properties)

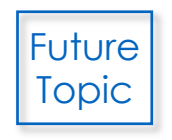

• Domains are defined by database schemas

# Power of Query Languages

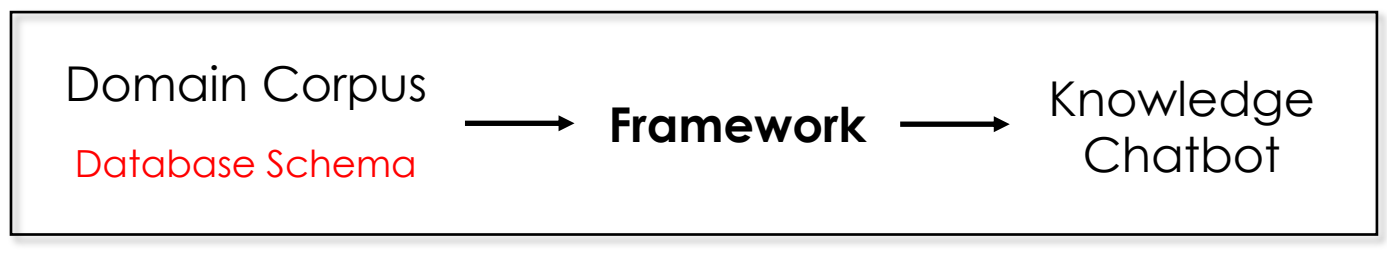

- Domain agnostic
- All queries of any domain are compositions of a FEW relational algebra operations

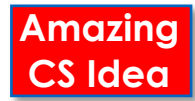

- Basic: Selection, Projection, Cartesian product (Join), Union, Set Difference
- Extended: Sort, Aggregate Operators (Sum, Max, Avg, …)
- Expressive, succinct, well-defined

# Semantic Parsing:  $NL \rightarrow$  Formal Query

#### For a given domain:

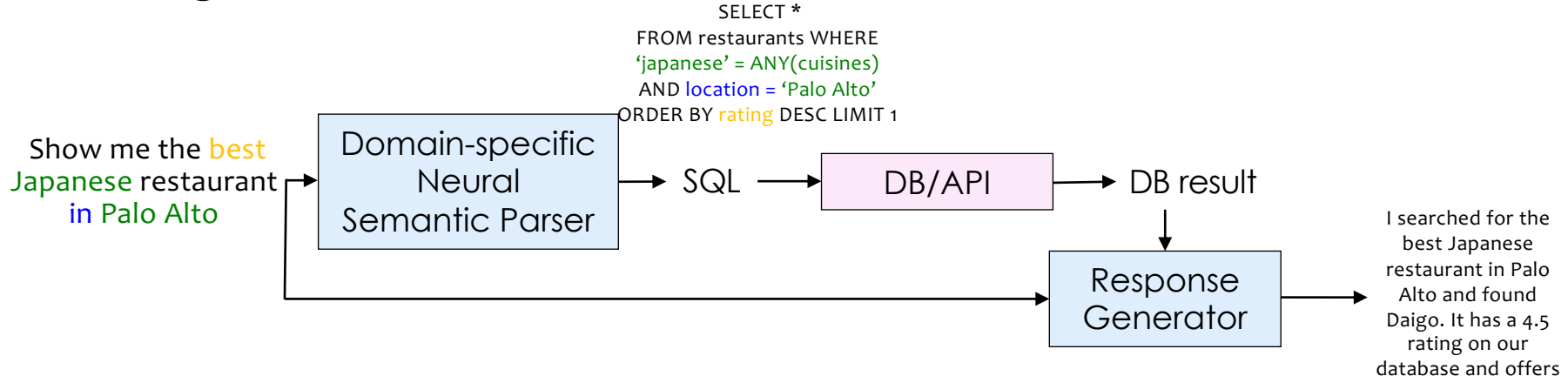

sushi and Japanese cuisine.

# Semantic Parsing:  $NL \rightarrow$  Formal Query

Can we generalize to all domains?

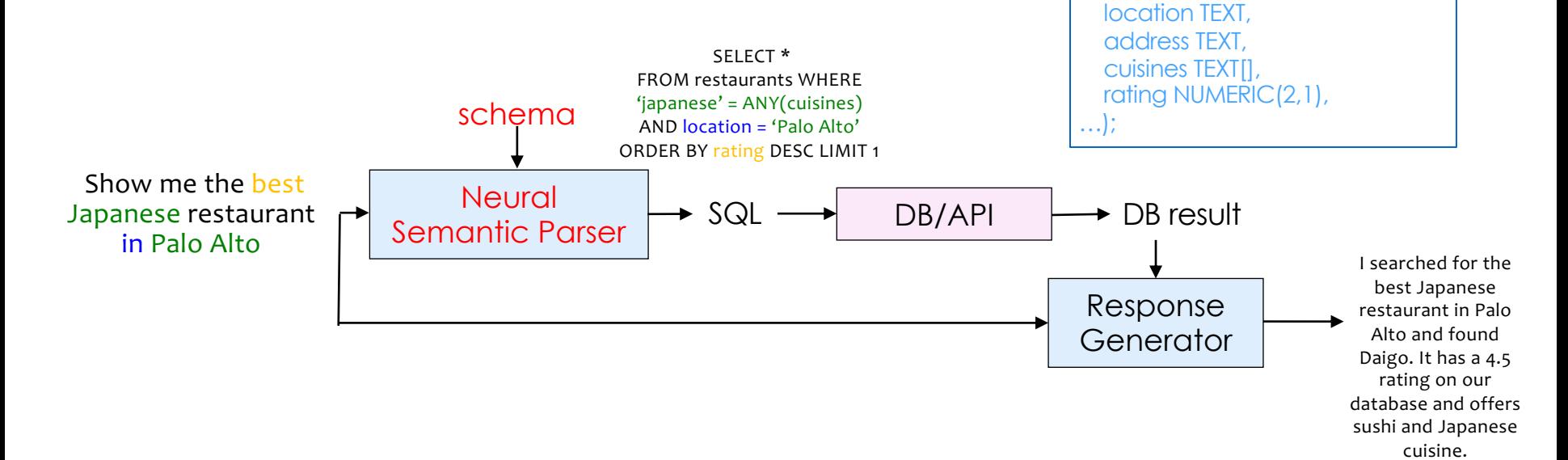

schema

CREATE TABLE restaurants ( id TEXT PRIMARY KEY,

### Lecture Goal

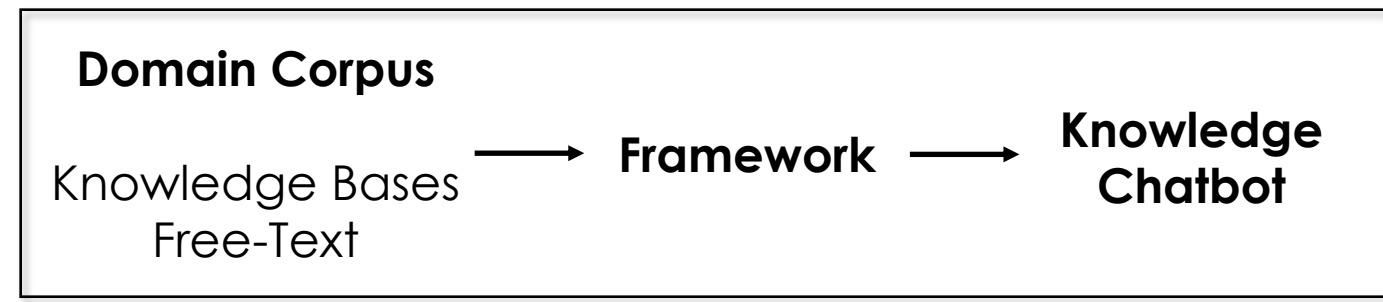

- Why knowledge bases?
- **Why formal representation for NL (SQL)?**
- Semantic parsing: Translates natural into formal language
- Combining databases and free-text
	- Need a new formal language: SUQL

#### SQL Queries Factor Out Domain Knowledge

- Databases in many domains
	- Public knowledge: Wikidata, Schema.org
	- Products: Retail, flights, restaurants, songs, music, books
	- Finance: stocks
	- Every organization: People (employees, customers, students, patients), finance
	- Personal information: Calendar, emails
- Queries: info retrieve, search, compute (tallest, average, …)
- Natural conversations: almost every user turn is a query!

#### WHERE clause: filter

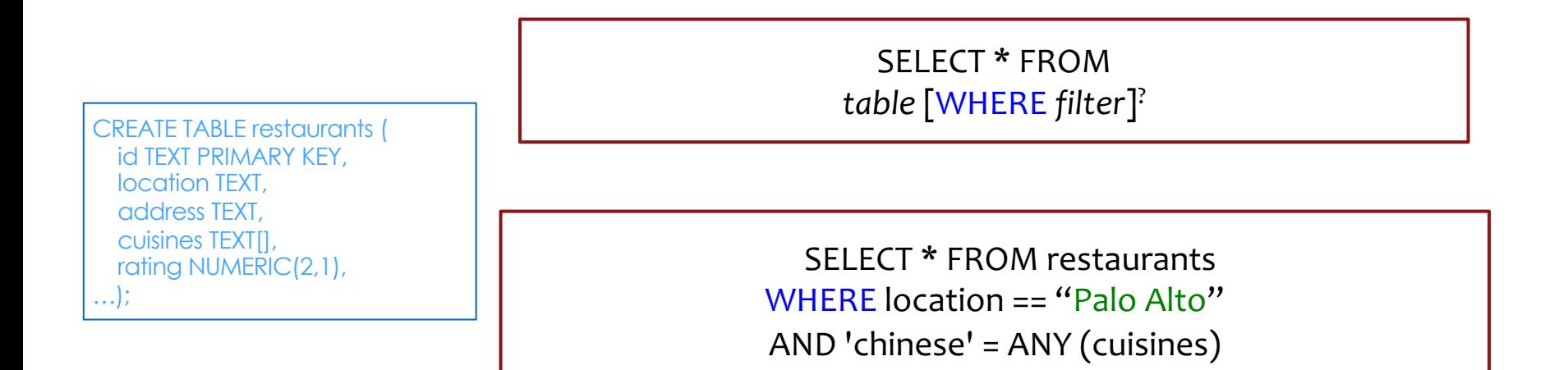

#### Show me Chinese restaurants in Palo Alto

#### WHERE clause: filter

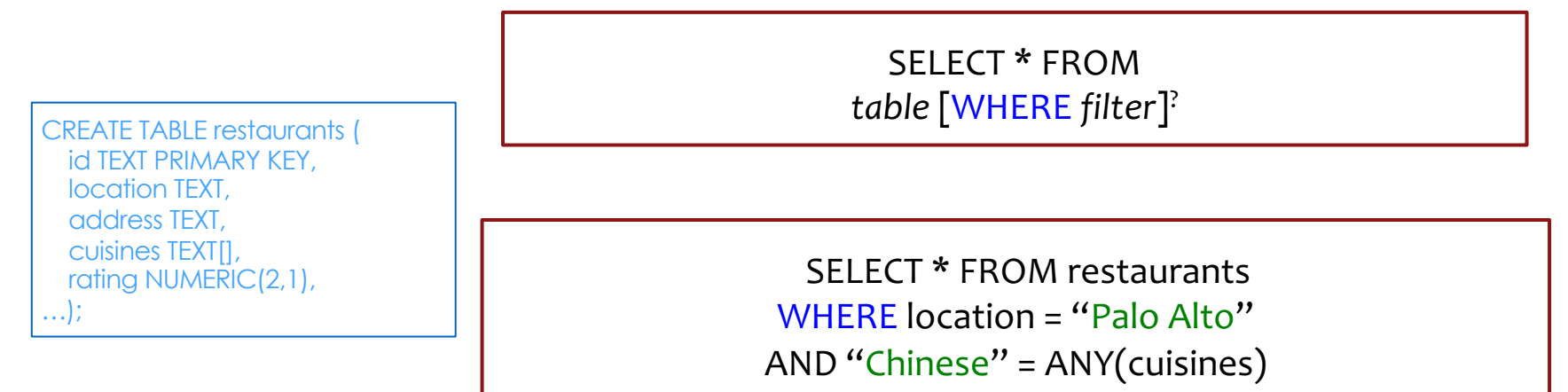

AND rating  $> = 4.5$ 

Show me Chinese restaurants in Palo Alto with at least 4.5 stars

#### SELECT clause: Projection

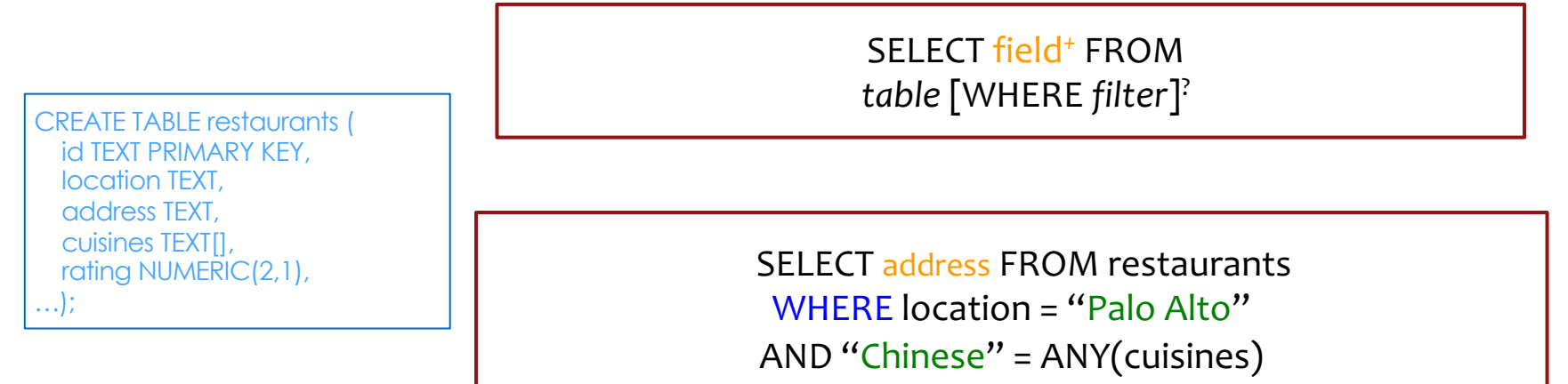

AND rating  $> = 4.5$ 

Show me the address of Chinese restaurants in Palo Alto with at least 4.5 stars

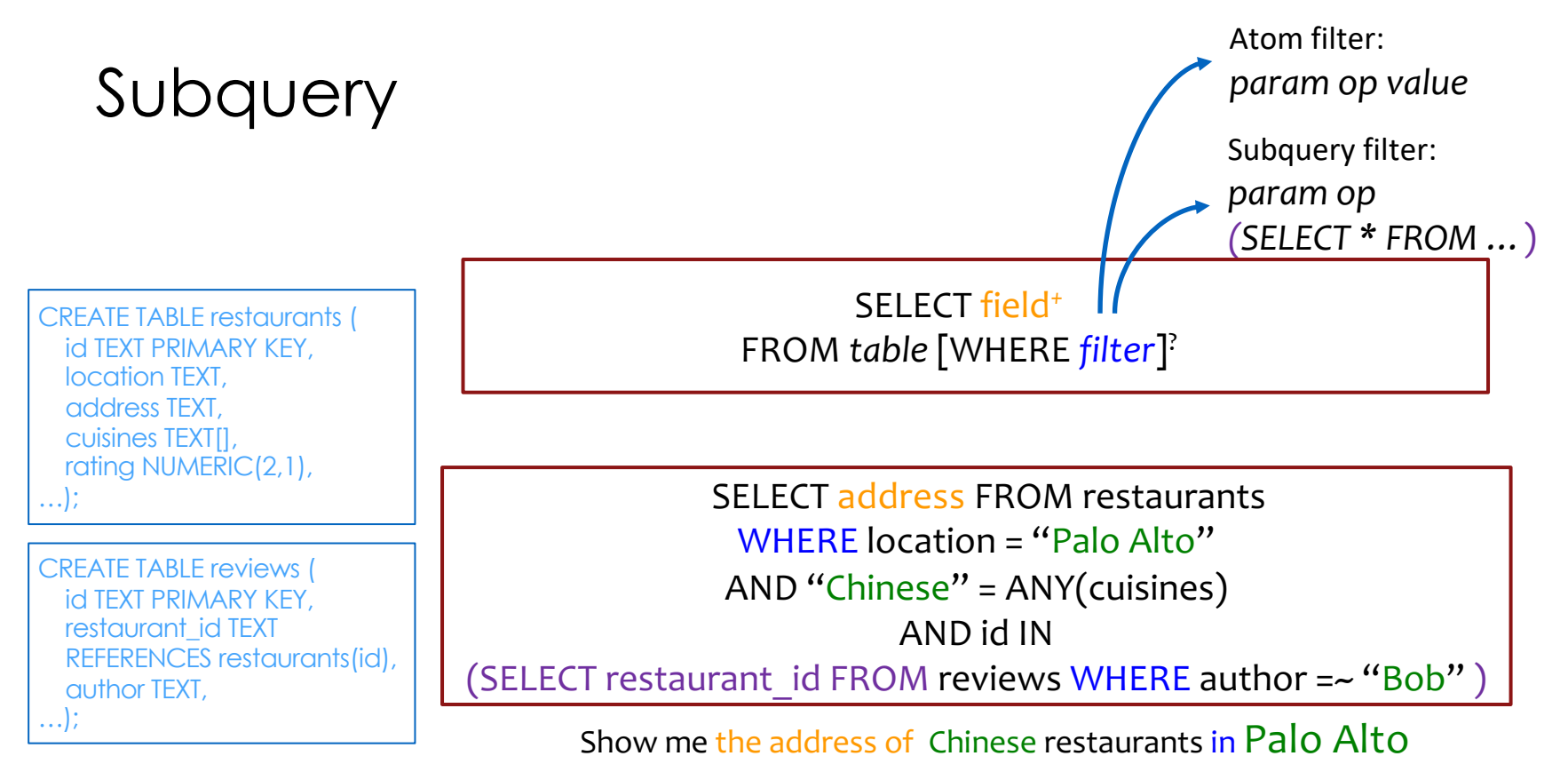

reviewed by Bob

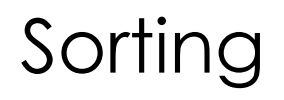

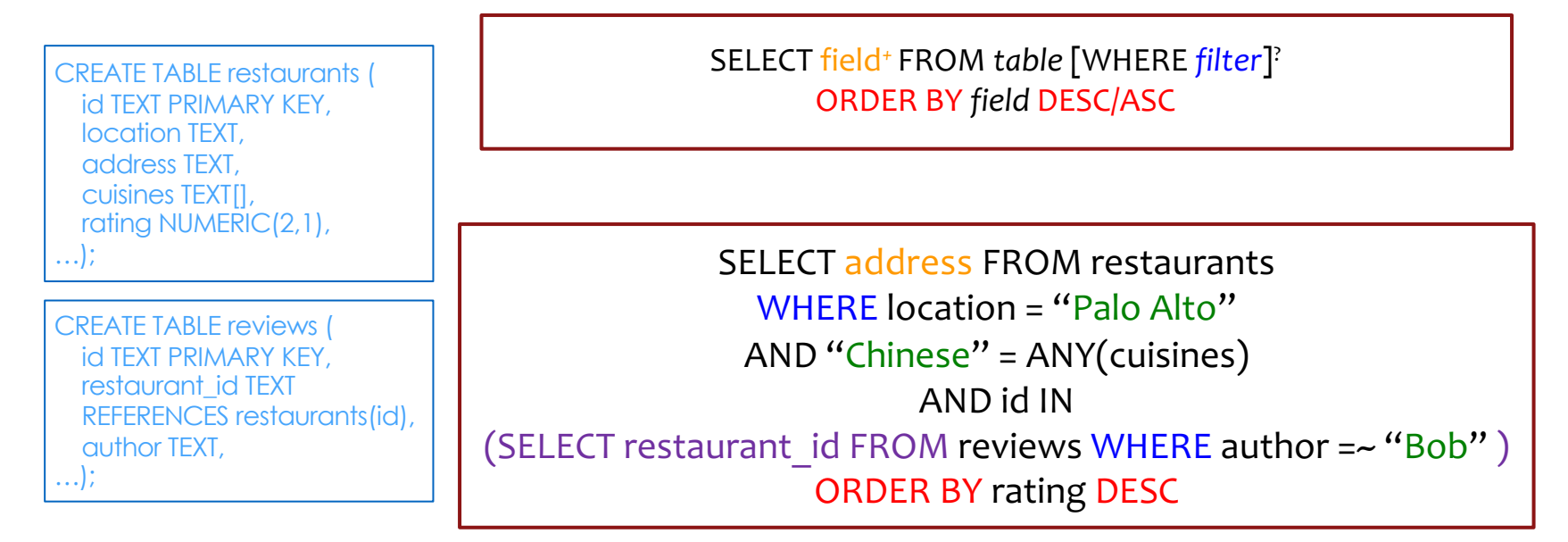

Show me the address of top-rated Chinese restaurants in Palo Alto reviewed by Bob

#### Joins

CREATE TABLE restaurants ( id TEXT PRIMARY KEY, location TEXT, address TEXT, cuisines TEXT[], rating NUMERIC(2,1), …);

CREATE TABLE reviews ( id TEXT PRIMARY KEY, restaurant id TEXT REFERENCES restaurants(id), author TEXT, …);

SELECT \* FROM *table* join *table* [WHERE *filter*]? [on *filter*]?

SELECT \* FROM restaurants JOIN reviews ON restaurants.id = reviews.restaurant\_id WHERE location = "Palo Alto" AND "Chinese" = ANY(cuisines) ORDER BY rating DESC

Show me top-rated Chinese restaurants in Palo Alto with their reviews

#### Why is Semantic Parsing Hard?

CREATE TABLE Hospital ( doctor TEXT, patient TEXT);

Consider just 1 fact in *Hospital*: "Dr. Smith is Ann's doctor"

SELECT doctor FROM *Hospital* WHERE patient *= 'Ann'*

SELECT patient FROM *Hospital* WHERE doctor *= 'Dr. Smith'*

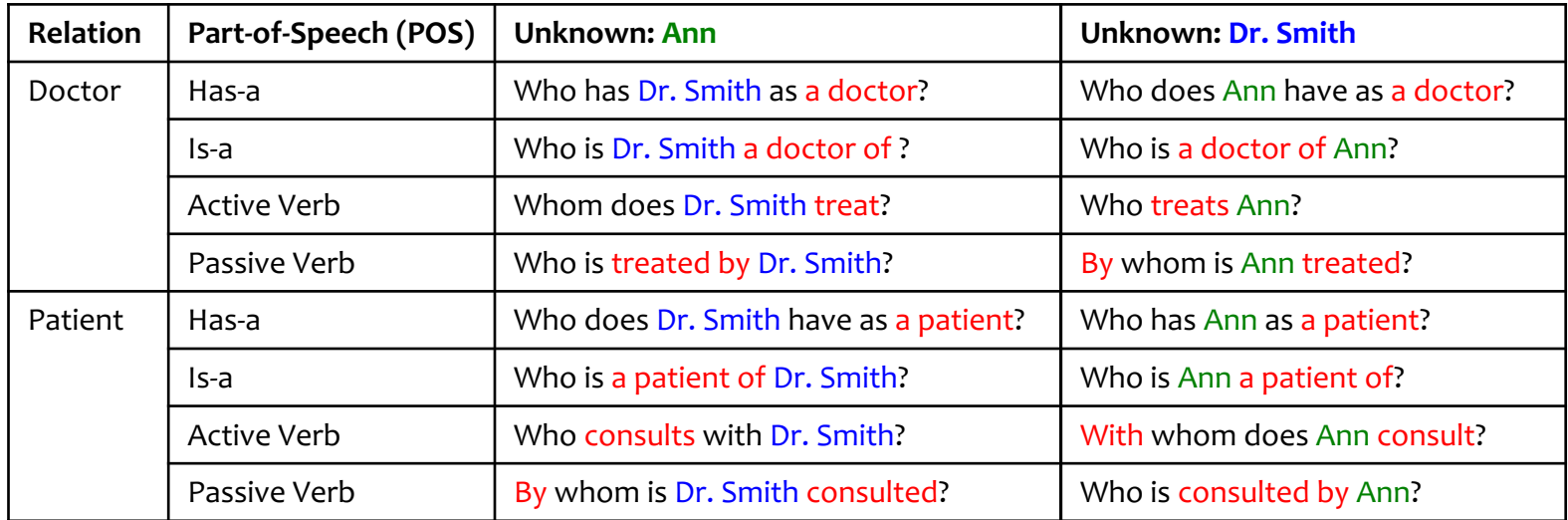

Many alternatives to say the same thing!

# Summary

- The power of composition of SQL primitives
- Compound SQL can be very simple and natural in English
- Many equivalent NL sentences  $\rightarrow$  same query in SQL
- Quiz: How hard is reading an SQL query in English? a query in SQL à *some* equivalent NL query
	- Useful for interpretability

#### Canonical English Templates (Grammar): Covers All Queries

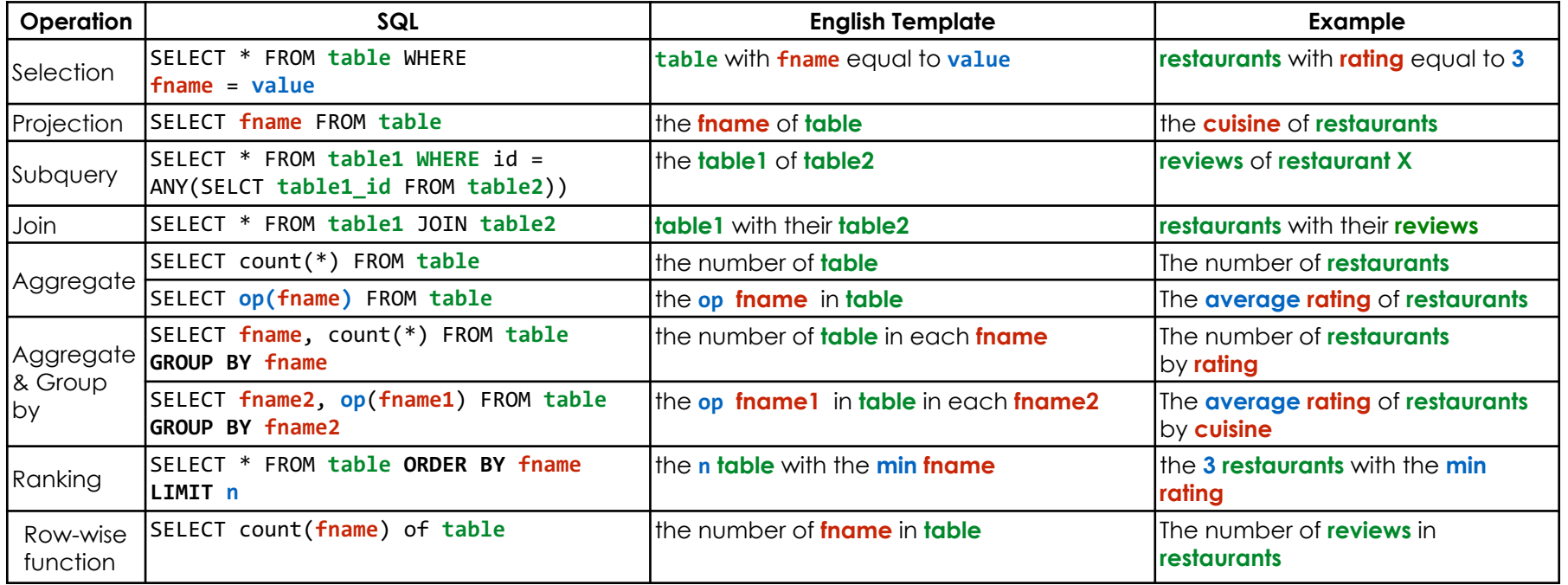

# From SQL to English

- It is possible using grammar rules, but the result is clunky
	- Because it is misses domain terminology
	- Use language models to paraphrase clunky sentence
- Open question:
	- Can LLMs translate SQL query into a smooth sentence?
- Why do we care?
	- Reading the query back to the user is useful for interpretability
	- We can synthesize training data: Sample all SQL queries using grammar, generate NL sentences

#### Can Existing Assistants Understand Compound Queries?

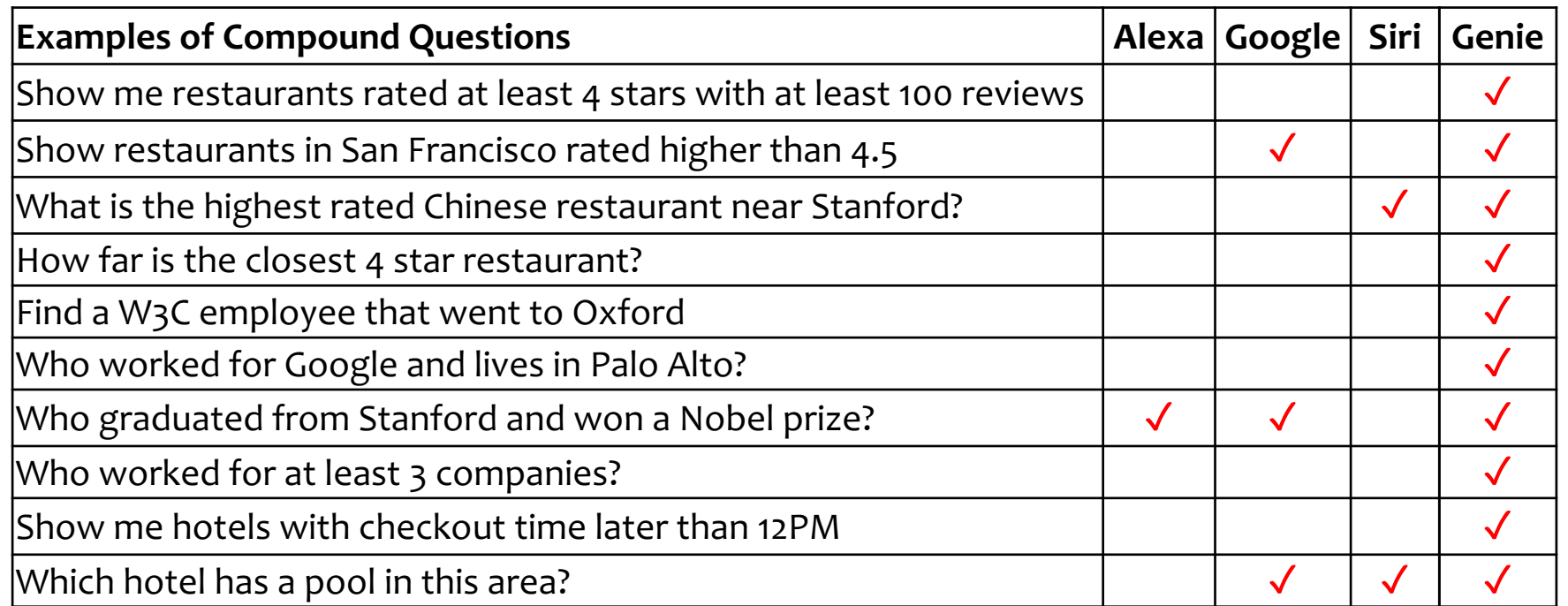

Genie is trained on synthesized data + 100s manual data

#### https://arxiv.org/abs/2001.05609

# Restaurant Assistant

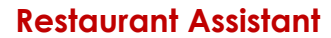

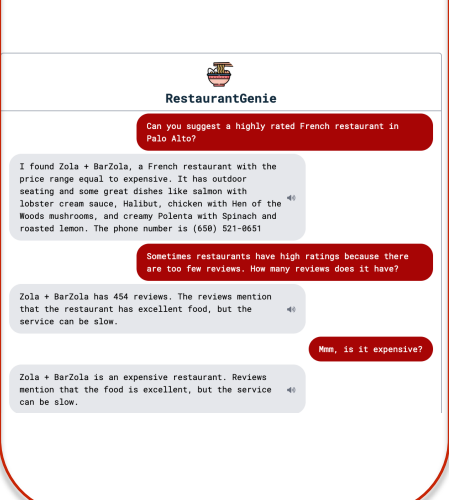

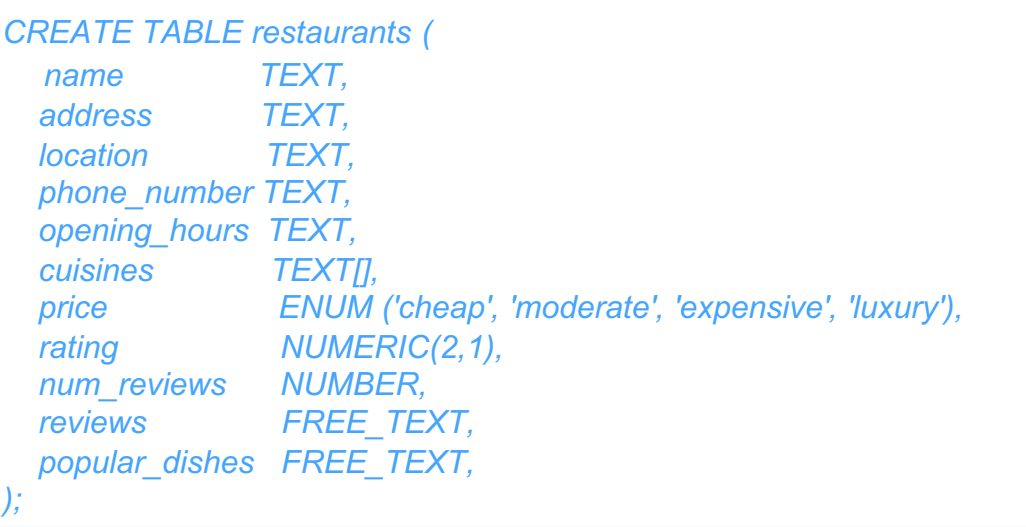

NUMERIC(2,1) means 2-digit precision, 1 digit after decimal

## Queries in a Conversation (Yelp)

My dad is visiting me in Mountain View. What do you think about dinner choices?

I found Cascal, a moderate Spanish restaurant with great tapas platters, appetizers, and drinks. It has a great ambience with live music on the weekends and  $\blacktriangleleft$ both indoor and outdoor seating with heat lamps to keep quests warm.

*Generated SQL: SELECT \* FROM restaurants WHERE location = "Mountain View"*

How about Italian instead? I really like the food there when I visited Florence last year.

I found Vaso Azzurro Ristorante, a moderate Italian restaurant near Mountain View. It has a lively atmosphere and offers excellent customer service. Reviews say their pasta is authentic and perfectly seasoned

*Generated SQL: SELECT \* FROM restaurants WHERE location = "Mountain View" AND cuisines = ANY("Italian")*

Oh, what is the ham called in Italian?

Prosciutto is the Italian word for ham.

Thanks. We'll be visiting Stanford. How about in Palo  $Alto?$ 

I found Terún, a 4 star Italian and Pizza restaurant near Stanford in Palo Alto. Reviews say the pizza is great and they can seat customers outside without a reservation.

*Generated SQL: SELECT \* FROM restaurants WHERE location = "Palo Alto" AND cuisines = ANY("Italian")*

*GPT responds directly*

### Lecture Goal

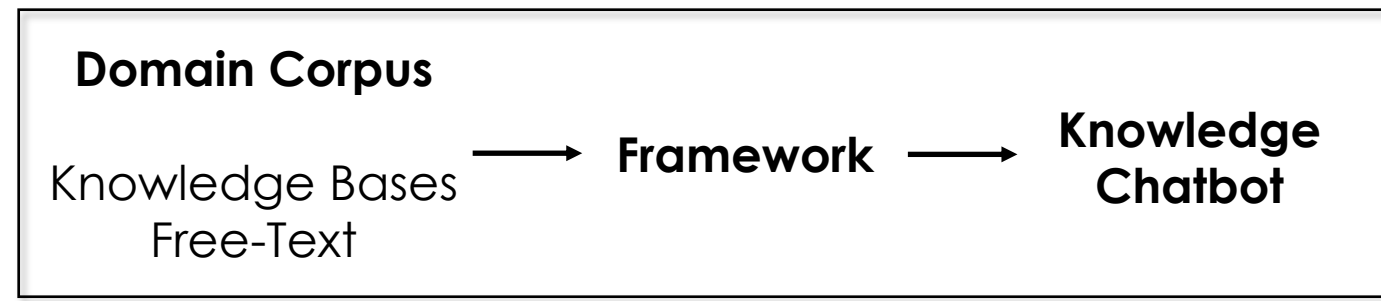

- Why knowledge bases?
- Why formal representation for NL (SQL)?
- **Semantic parsing: Translates natural into formal language**
- Combining databases and free-text
	- Need a new formal language: SUQL

# LLM: Zero-Shot Prompt

You are a semantic parser. Generate a query for a restaurant database with the following signature:

CREATE TABLE restaurants (

name TEXT,

address TEXT,

location TEXT,

phone\_number TEXT,

opening hours TEXT,

cuisines TEXT[],

price ENUM ('cheap', 'moderate', 'expensive', 'luxury'),

rating NUMERIC(2,1),

num\_review NUMBER,

```
);
```
## Issue: Enumerated Types

```
CREATE TABLE restaurants ( ...
        price ENUM ('cheap', 'moderate', '
\overline{c}expensive', 'luxury'),
3
   . . . )
```
- Small # values (e.g. 10): included in schema description
- LLMs know how to use these enumerated values

```
What are some good inexpensive chinese restaurants in Palo Alto?
             SELECT * FROM restaurants WHERE 
    'chinese' = ANY (cuisines) AND location = 'Palo Alto' 
          AND price = 'cheap' AND rating >= 4.0
           ORDER BY num_reviews DESC LIMIT 3;
```
# Large Enumerated Types

- Example: Yelp cuisines (text) has over 200 values, e.g.
	- "brazilian", "southern", "soul food", "modern european", "champagne bars", "latin american", "health & medical", "singaporean", …
- Problem: Not feasible to put all choices in the schema
- Database search expects an exact match

show me a café SELECT \* FROM restaurants WHERE 'coffee' = ANY (cuisines) *Yelp: no coffee cuisine Available cuisines: coffee & tea, cafe*

# Large Enumerated Types

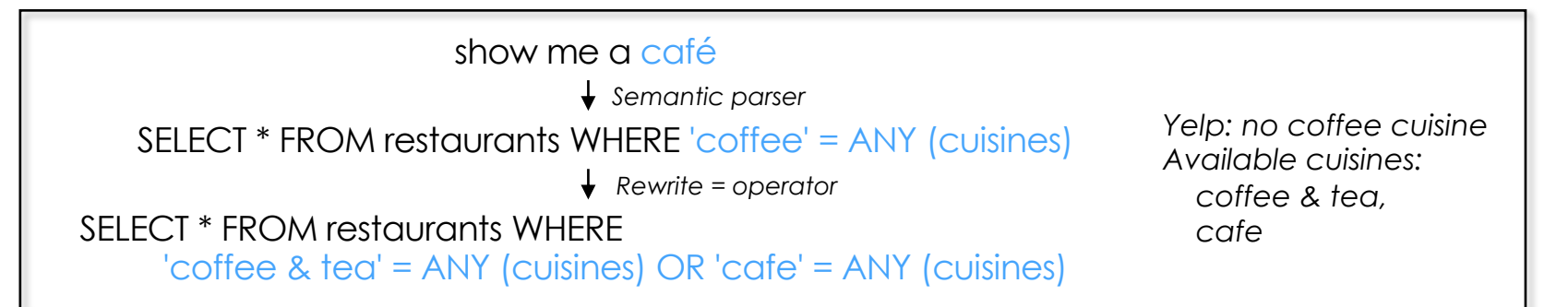

#### **Solution**

- Change '=' operator for a text field into a value classification operation
- classify(*x*, *V*) finds the closest values of *x* in *V,* returns {} if no close values found
- Given a text field *f*, collect all possible values *V*

 $x = ANY$  (*f*)  $\Rightarrow c_1 = ANY$  (*f*) OR  $c_2 = ANY$  (*f*) …, where *ci* ∈ classify (*x*, *V*)

## Quiz: How to implement Classify?

## Evaluation

- Measure query accuracy of our annotated data
	- Poor accuracy
- Quiz: what should we do next?

### Example

What's some great Mexican food around Bernal Heights?

- Gold Target:
	- SELECT FROM restaurants

WHERE "mexican" = ANY (cuisines) AND location = "bernal heights";

- Predicted Target:
	- SELECT FROM restaurants WHERE "mexican" = ANY (cuisines) AND location = "bernal heights" AND rating  $>= 4;$
- Quiz: Which is correct?

#### Evaluation example (SQL, BIRD dataset)

**Name** all cards with 2015 frame style ranking below 100 on EDHRec.

- Gold Target:
	- SELECT id FROM cards WHERE edhrecRank < 100 AND frameVersion = 2015
- Predicted Target:
	- SELECT **name** FROM cards WHERE edhrecRank < 100 AND frameVersion = 2015;
- Quiz: which is correct?

# Quiz: What Should We Do Next?

- Tried few-shot ChatGPT to make it adhere to our convention
- Tried to fix the annotations in the benchmark
- ChatGPT is better than annotations by PhD students!
- Ovservation: Zero-shot ChatGPT works well enough for Yelp!
- Rigorous evaluation deferred till we handle hybrid data

# The Full Agent Design

Some turns are not queries, let LLMs answer those

## Agent Design

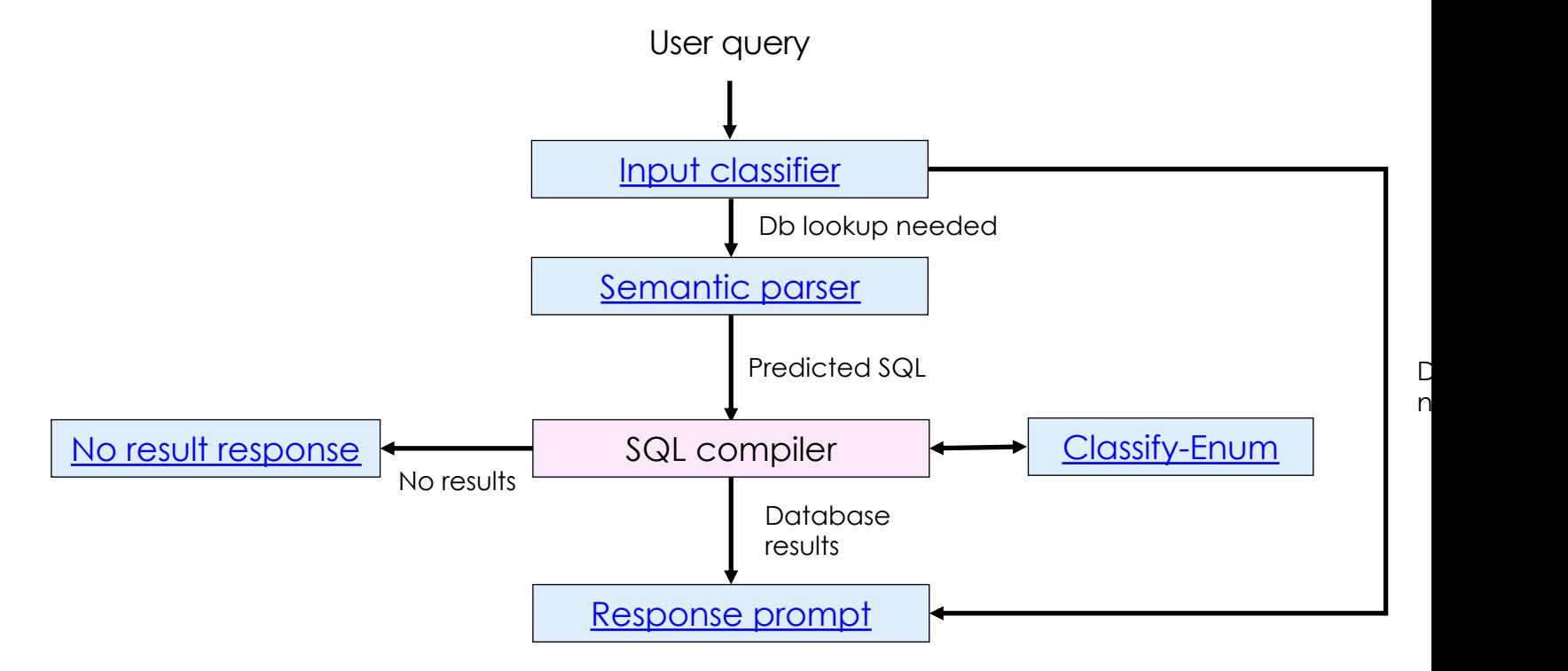

Click the links to see the prompts (written in *jinja syntax)* 

# Summary

- Few-shot Chat-GPT parses SQL queries for Yelp
	- Restaurants: well-known domain to ChatGPT
	- Small table: 11 fields (incl. 2 Free-text, 1 small, 1 large ENUM
	- Well-understood field names
- Open questions
	- BIRD: Can LLM serve as a DB interface? SOTA: 40%
		- HW2: Few-shot prompting of a single domain in BIRD
		- Students get experience and insight into an open question

HybridQA: https://aclanthology.org/2020.findings-emnlp.91/

BIRD: inyang Li et al. Can LLM already serve as a database interface? a big bench for largescale database grounded text-to-sqls. https://arxiv.org/pdf/2305.03111.pdf

## Conclusion

- Databases are an important source of knowledge
	- Query languages: formal, expressive, compositional
	- Natural conversations on DB content: series of queries
- Open questions for open, large data and knowledge bases
	- Possible solution: data synthesis

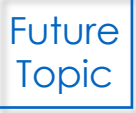